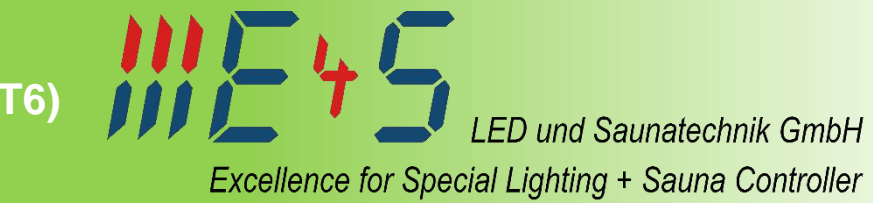

# **DALI 4-Kanal Controller (DT6)** Dieser Konstantspannung DALI Controller wird zur Steuerung von Lichtsystemen mittels DALI-Bus verwendet.

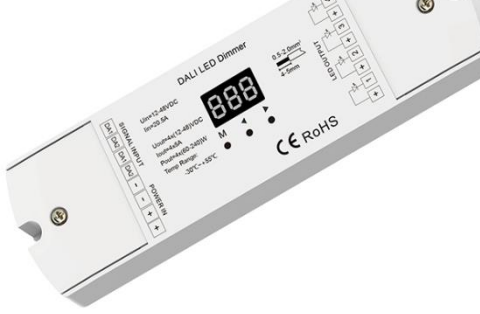

# **Produkt-Highlights**

- 7-Segmentanzeige
- 4 separat angesteuerte Kanäle
- automatische Zuweisung der DALI-Adressen über DALI-Master oder manuelle Vergabe
- digitales PWM-Dimmen mit hinterlegter logarithmischer Dimmkurve
- PWM-Frequenz einstellbar
- Überhitzungs-/ Überlast-/ Kurzschlussschutz
- breiter Eingangsspannungbereich 12-48 VDC

## **Technische Daten**

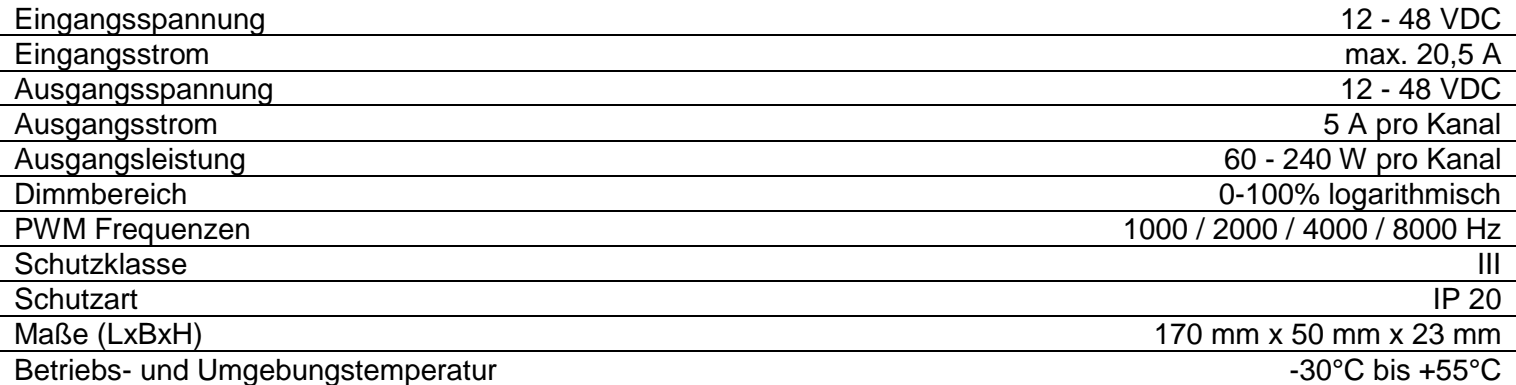

**Produktdatenblatt DALI-CONTROLLER (DT6) 4-Kanal**

Excellence for Special Lighting + Sauna Controller

**LED und Saunatechnik GmbH** 

## **Einstellung der Adressenanzahl**

Schritt 1 Drücken Sie die Taste **M** für 2 Sekunden um das Einstellungsmenü zu öffnen.

Drücken Sie die Tasten ◄ oder ► um die Adressenanzahl festzulegen.

## Schritt 2 *CH 1 - CH4*

- Schritt 3 Drücken Sie die Taste **M** oder warten Sie 10 Sekunden, um das Menü zu verlassen.
- *CH 1*  Die Kanäle 1-4 haben alle dieselbe Adresse A. *CH2*  Die Kanäle 1 & 3 haben die gewählte Adresse A. Die Kanäle 2 & 4 haben die gewählte Adresse A+1. *CH3*  Kanal 1 hat die Adresse A. Kanal 2 hat die Adresse A+1. Kanal 3 hat die Adresse A+2. *CH4*  Kanal 1 hat die Adresse A. Kanal 2 hat die Adresse A+1. Kanal 3 hat die Adresse A+2.
	- Kanal 4 hat die Adresse A+3.

#### **Manuelle Zuweisung der DALI-Adresse**

- Schritt 1 Drücken Sie die Tasten ◄ oder ► für 2 Sekunden, um das Einstellungsmenü zur manuellen Zuweisung der DALI-Adresse zu öffnen. Schritt 2 Drücken Sie die Tasten ◄ oder ► kurz, um die DALI-Adresse zuzuweisen.
- Schritt 3 Drücken Sie die Taste **M** oder warten Sie 10 Sekunden, um das Menü zu verlassen.
- *AFF*  Es wurde keine DALI-Adresse zugewiesen.

## **Automatische Zuweisung der DALI-Adresse**

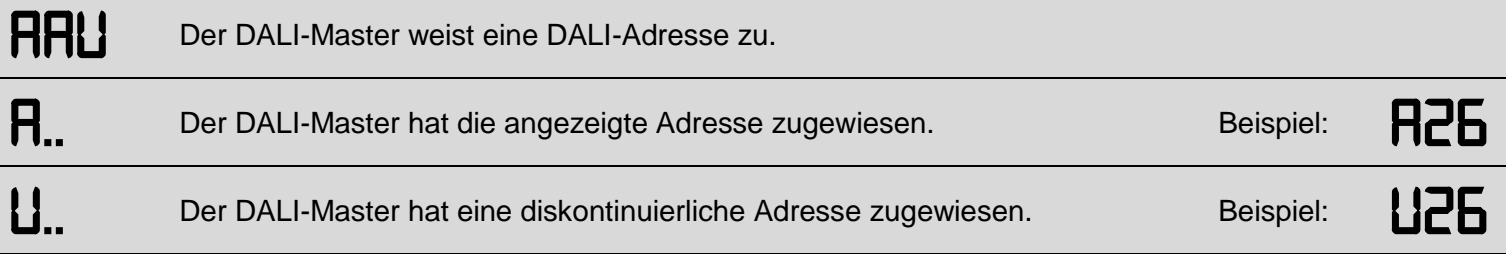

# **Einstellung der PWM-Frequenz**

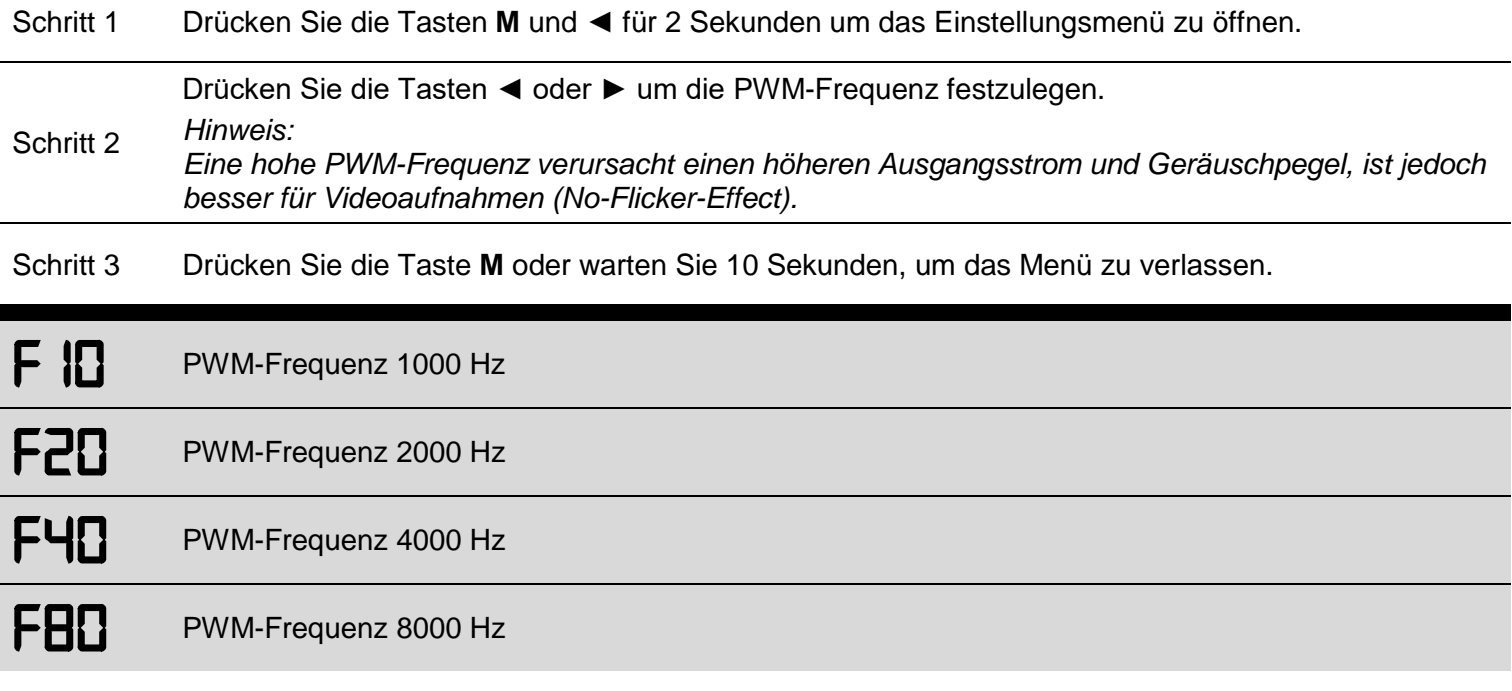

# **Zurücksetzen des DALI-Controllers auf Werkseinstellung**

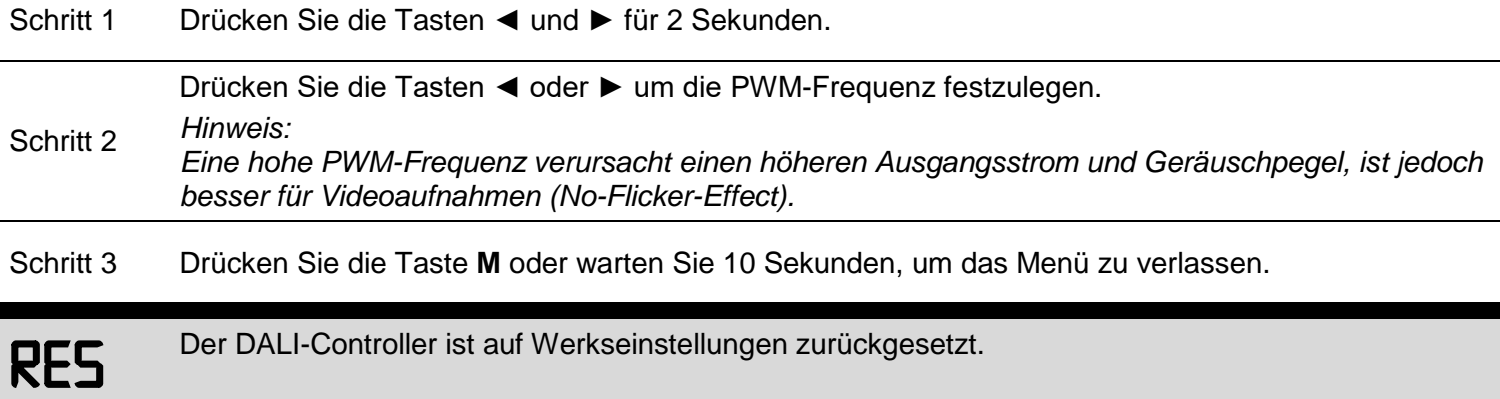

**Produktdatenblatt DALI-CONTROLLER (DT6) 4-Kanal**

11 ビ ケ ワ **LED und Saunatechnik GmbH** Excellence for Special Lighting + Sauna Controller

## **Anschlussschema**

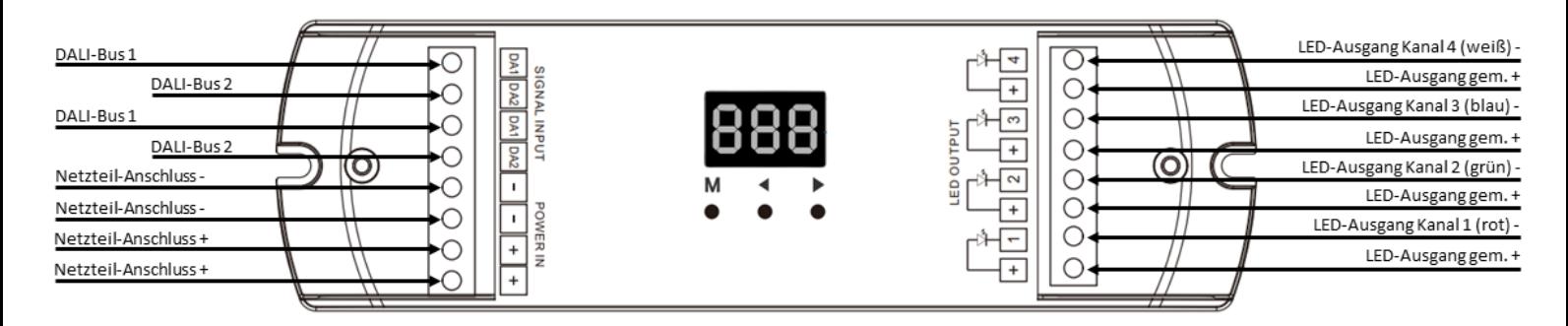

**Bezeichnung Artikelnummer**

DALI-CONTROLLER (DT6) 4-Kanal 100147